## **Documentation**

## **[Faculty of Engineering of Porto University](https://sigarra.up.pt/feup_uk/) [Department of Informatics Engineering](https://sigarra.up.pt/feup/en/uni_geral.unidade_view?pv_unidade=151) [João Correia Lopes](https://sigarra.up.pt/feup/en/func_geral.formview?p_codigo=230756)** —

I've been collecting bookmarks but I can't promise they are up-to-date:

- [FAQs](http://www.cis.ohio-state.edu/hypertext/faq/usenet/FAQ-List.html)
- [W3Schools Online Web Tutorials](http://www.w3schools.com/)
- [MIT: Electrical Engineering and Computer Science](http://ocw.mit.edu/OcwWeb/Electrical-Engineering-and-Computer-Science/index.htm)
- [XML](https://web.fe.up.pt/~jlopes/doku.php/jlopes/doc/xml.html)
- [Web](https://web.fe.up.pt/~jlopes/doku.php/jlopes/doc/web.html)
- [Databases](https://web.fe.up.pt/~jlopes/doku.php/jlopes/doc/db.html)
- [Mobile Computing](http://directory.google.com/Top/Computers/Mobile_Computing/)
- [UML](https://web.fe.up.pt/~jlopes/doku.php/jlopes/doc/uml.html)
- [Java](https://web.fe.up.pt/~jlopes/doku.php/jlopes/doc/java.html)
- $\bullet$  [C, C++](https://web.fe.up.pt/~jlopes/doku.php/jlopes/doc/c-c_.html)
- [Oracle](https://web.fe.up.pt/~jlopes/doku.php/jlopes/doc/oracle.html)
- [UNIX](https://web.fe.up.pt/~jlopes/doku.php/jlopes/doc/unix.html)
- [Treo](https://web.fe.up.pt/~jlopes/doku.php/jlopes/doc/treo.html)
- [Other](https://web.fe.up.pt/~jlopes/doku.php/jlopes/doc/other.html)

 $-$  JCL

From: <https://web.fe.up.pt/~jlopes/>- **JCL**

Permanent link: **<https://web.fe.up.pt/~jlopes/doku.php/docs?rev=1350052518>**

Last update: **12/10/2012 15:35**

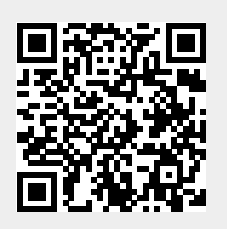